# Summative Student Reporting in MyEdBC Elementary Teachers

Reporting student learning through MyEdBC is a move towards the goal of "One Student, one record, for all of BC" along with eliminating the need to staple paper reports cards to the physical copy of a student's Permanent Student Record (PR card) every June. Final marks (June Report Card) are reported in each subject area for each student every year in MyEdBC thus keeping the Permanent Student Record purely electronic. There are no changes to term one and term two student inclusive conferences.

#### Please Note:

- The Summative Data reporting remains a Parent Portal task that must be completed by all teachers
- The Standard Reporting Provincial Scale is being used by the pilot reporting teachers and will be the scale used for Summative Student Reporting in MyEdBC. This aligns with Provincial direction and the Secondary Numeracy & Literacy Assessments.

Provincial Assessment Scale:

**EMG** – Emerging

**DEV** – **Developing** 

PRF - Proficient

**EXT** - Extending

## MyEdBC Landing Page

Your landing page, when you first log into MyEdBC, has additional information now that contains all the subject areas taught, for each grade level that you teach:

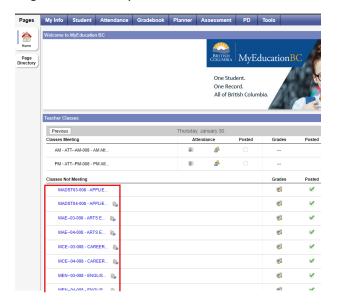

Each subject is a quick link that will re-direct you to the "Gradebook" top tab, or you can click on the Gradebook Top Tab to manually direct yourself to where you report on student learning.

There are two ways in which you can enter marks into the MyEdBC gradebook. You may follow the traditional method of *Report by Student* that you have predominantly used in the past OR using the printed BC Homeroom List with grid report, you may wish to *Report by Subject*. Both options are presented, with step by step instructions, on the following pages.

## Reporting by Student

## To complete the summative report by student:

- 1. Click the Gradebook Top Tab
- 2. Click on the Course header to sort the subjects alphabetically
- 3. If you teach a multi-graded class, select the same grade level courses, and then click on the Options button and show selected
- 4. Click on the Scores Side Tab
- 5. Click on the Grade Columns drop down menu and choose Post Columns Term.

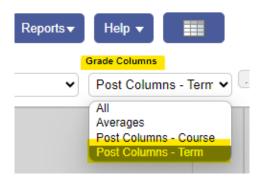

1. Click on the Term drop down menu and choose All.

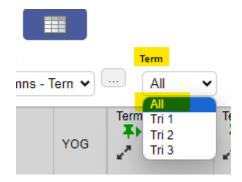

6. Click into the Term 3 Mark column for the first student and enter your assessment using the provincial scale

Provincial Assessment Scale:
EMG – Emerging
DEV – Developing
PRF – Proficient
EXT – Extending

7. Click into the Term 3 Com column and enter a comment. Or use the sideways arrow on the right side of the Comment Box to access the Comment Bank. Use the Dropdowns to choose the

appropriate information and click on the comment to move it into the Comment box. All information in the comment box can be edited. Click on the Save button. If you want to add a summative comment, ensure that you add it to the Comment box for the Social Studies subject, as this is the last subject printed on the student's report card.

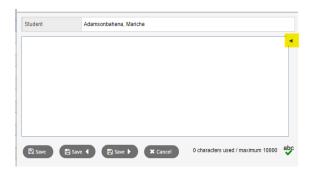

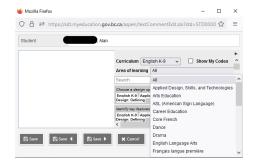

- 8. Click into the Final column and enter the same mark as the Term 3 Mark column. The symbol indicates Final grade is manually entered. It does not indicate an error.
- 9. Do not enter anything into the last Term column
- 10. If a cell is YELLOW, do not leave the screen. Data is still saving, and you will lose your entry if you exit the screen. YOU MUST WAIT UNTIL THERE IS NO YELLOW HIGHLIGHTING ON YOUR SCREEN.
- 11. If the Pop-up does not appear, you must change your Settings to allow Pop-ups:

Chrome – Settings> Advanced> Privacy and Security> Site Settings> Pop-ups> Allow

Edge - Settings> Cookies and Site Permissions > All permissions> Pop-ups> Allow

12. Using the record navigator in the upper right of your screen, move to the next subject

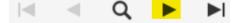

- 13. Repeat steps 1-8, for the same student in the next subject area, until you have completed all subjects for that student.
- 14. Return to the first subject to repeat the entire process for the next student.

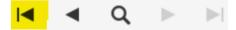

- 15. If you teach a multi-graded class, click on the Gradebook Top Tab, then use your filter and choose Current Classes. Repeat the above for the next grade level.
- 16. When all Term Grade, Com, and Final columns have been entered for each student/subject, you are finished.

## Reporting by Subject

## To complete the summative report by subject:

- 1. Click the Gradebook Top Tab
- 2. Click on the Course header to sort the subjects alphabetically
- 3. If you teach a multi-graded class, select the same grade level courses, and then click on the Options button and show selected
- 4. Click on the Scores Side Tab
- 5. Click on the Grade Columns drop down menu and choose Post Columns Term.

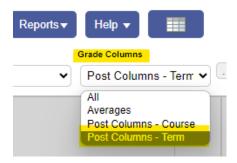

6. Click on the Term drop down menu and choose All.

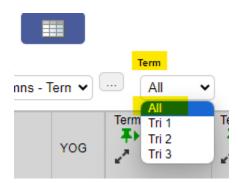

7. Click into the Term 3 Mark column for the first student and enter your assessment using the provincial scale.

Provincial Assessment Scale:
EMG – Emerging
DEV – Developing
PRF – Proficient
EXT – Extending

- 8. You may wish to observe what assessment the majority of the students will receive and enter that provincial scale into the first student's Term 3 Mark column. Then hold down the CTRL key, then press "D" on your keyboard which will autofill the same assessment for all students.
- 9. Manually change the individual students' Term 3 Mark for those whom you have determined require a different assessment than the rest of the class.
- 10. Repeat steps 5 through 8 for the Final column, ensuring that both the Term 3 Mark and Final column match. The symbol indicates Final grade is manually entered. It does **not** indicate an error.
- 11. Enter a comment for the first student in the Term 3 Com column. Click Save. You may use the CTRL + D feature to copy the same comment to all students. If you want to add a summative comment, ensure that you add it to the Comment box for the Social Studies subject, as this is the last subject printed on the student's report card. Do not enter anything into the Term column.

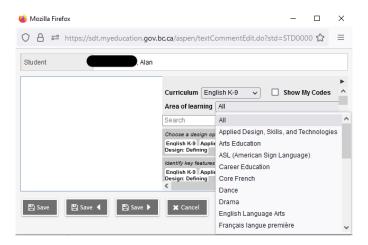

- 12. If a cell is YELLOW, do not leave the screen. Data is still saving and you will lose your entry if you exit the screen. YOU MUST WAIT UNTIL THERE IS NO YELLOW HIGHLIGHTING ON YOUR SCREEN.
- 13. If the Pop-up does not appear, you must change your Settings to allow Pop-ups:
  - Chrome Settings> Advanced> Privacy and Security> Site Settings> Pop-ups> Allow
  - Edge Settings> Cookies and Site Permissions > All permissions> Pop-ups> Allow
- 14. Using the record navigator in the upper right of your screen, move to the next subject

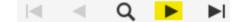

- 15. Repeat steps 1-10 until you have completed assessing for all subjects.
- 16. If you teach a multi-graded class, click on the Gradebook Top Tab, then use your filter and choose Current Classes. Repeat the above for the next grade level.
- 17. When all Term Grade, Com, and Final columns have been entered for each student/subject, you are finished.

## **Printing of Confirmation Reports**

Once you have entered all data classes, you can run a Mark Verification with Comments report to print off and review.

1. Gradebook Top Tab, Reports, BC Marks Verification with Comments. The pop up will show the following:

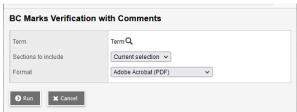

- 2. Click on Run.
- 3. The report will show on your screen and you can either review there or Ctrl P (Cmnd P for Mac) will allow you to send to a printer or save as a PDF.
- 4. Edits can be made in the class information if required.

#### To Post Grades:

Grades must be posted in order for them to show up on the Report Cards:

From Gradebook Top Tab, Scores Side Tab, click on Post Grades button.

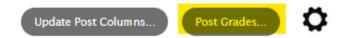

This will bring up a Pop-up that shows the name of the class, the Grade Term and Grades to Post. Click OK.

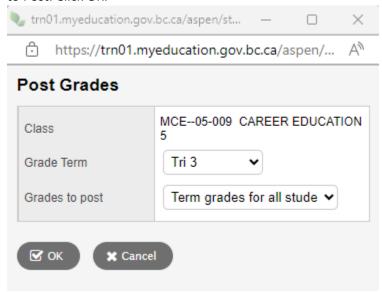

If you have already posted Grades once, you will receive this Pop-up:

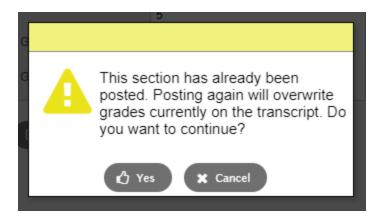

Click on Yes. Posting Grades may be repeated as many times as needed prior to Report Cards being published. This will overwrite any grades that you have changed. Any grades that were not changed will not change by posting again.

### Gradebook Top Tab

The Gradebook Top Tab, as with any other navigational tab in MyEdBC, provides you with a variety of side tab options. The side tabs always correlate to their corresponding top tab. Therefore, the side tabs visible when you click on the Gradebook Top Tab, are about the subject areas you teach.

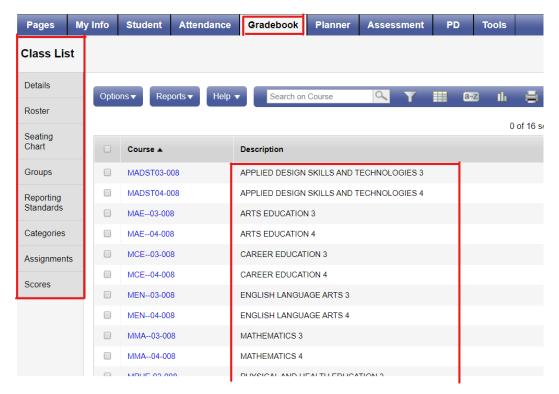

Image 2: Sort the subjects alphabetically by clicking on the "Course" header

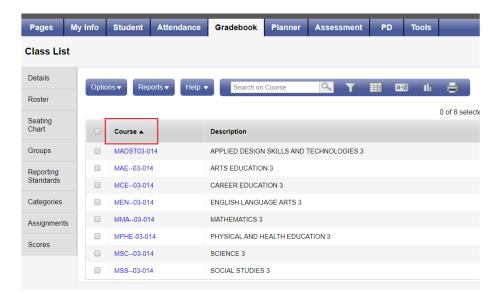

## Teaching a multi-graded class

Select all subject areas from the same grade level

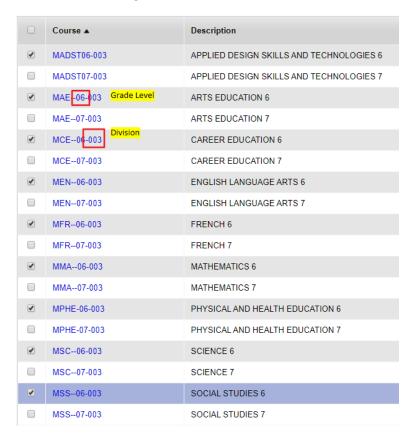

## Click Options > Show Selected

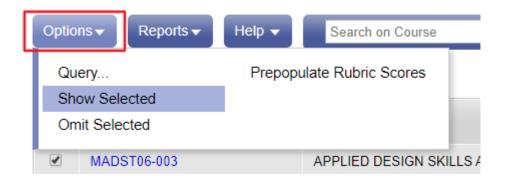

Click on the Scores Side Tab

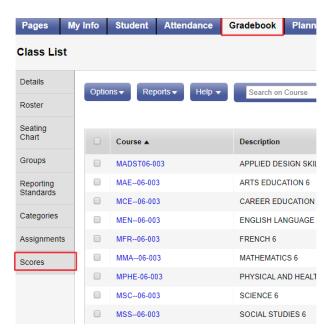

## Entering the Reporting Standards in MyEdBC

The Provincial Assessment Scale will be used for Summative Student Reporting in June.

Provincial Assessment Scale:
EMG – Emerging
DEV – Developing
PRF – Proficient
EXT – Extending

The Scores Side Tab displays the roster of students for each subject you teach, along with 4 available columns for entry:

Column (1): Term Grade

Column (2): Com (Comments)

Column (3): Final

Column (4): Term (left blank)

The Term Grade column (1) and Final column (3) work in tandem and are not indicative of two separate grades. **Enter the same reporting standard in both columns** as this is functional for printing the report card and reporting on the electronic PSR card only. **Ignore the "term" column (4) all together**. That column is not used at the Elementary level.

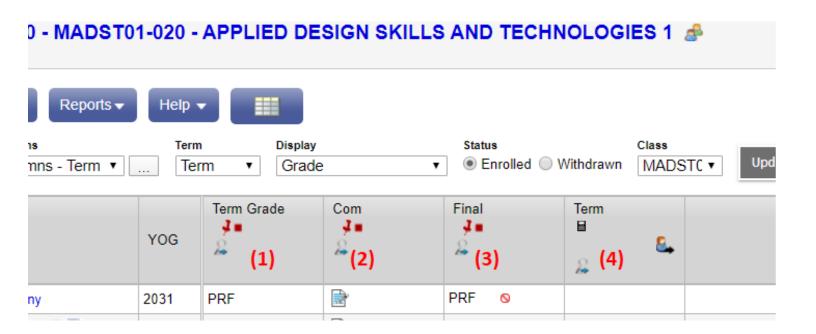

Column 2: Com

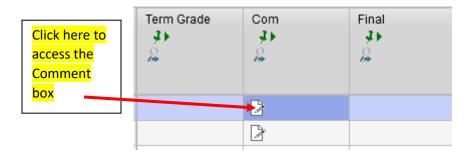

From inside the Comment box, click on the right side arrow to access the Comment Bank

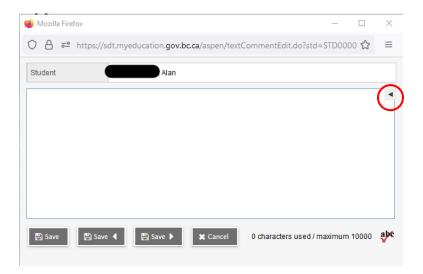

Use the Curriculum Dropdown to choose the appropriate Comment Bank

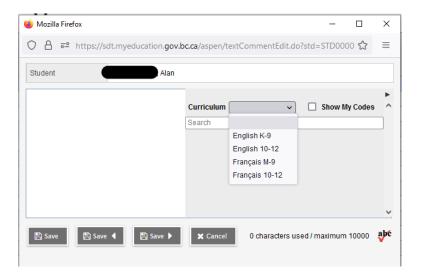

Use the Area of Learning Dropdown to select the appropriate subject

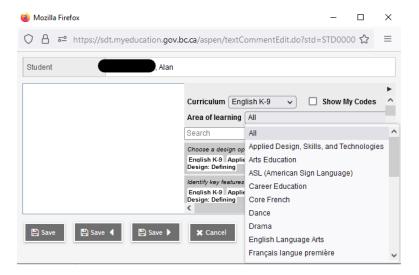

All data that is entered into the Comment box is editable. Click on the letters, "abc" in the bottom right hand corner, to access the spell-checker.

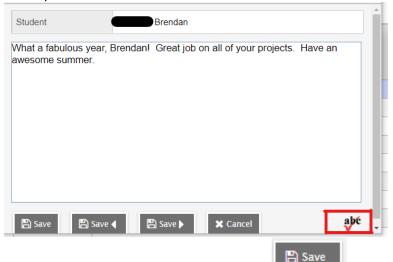

- Make sure to save your comment or it will disappear. The icon will save your comment and return you to the class list
- The Save ✓ will save your comment and direct you to the previous student's comment
- The will save your comment and direct you to the next student's comment

## Optional Instructions:

## Creating a Class List with Subjects Sheet to Ease with Mark Entry

- 1. Print the BC Homeroom List with grid
  - a. Assign a subject (alphabetically) to each column heading
  - b. Sort by grade

- c. Print
- d. Fill in the document, by hand, with student assessments using the Provincial scale

## How to Create a 1-Page Marks Page for Your Class (BC Homeroom List with grid)

Navigate to the Student Top Tab >click on Reports >BC Homeroom List w. Grid. A pop-up window appears allowing you to free-form type into each column: (Type all 8 subject areas alphabetically in the boxes and click on the Run button)

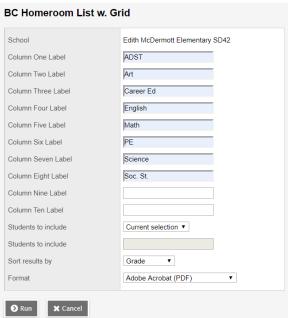

| Homo  | room                                         | Lietw                                        | ith Cr      | id                                           | Edi | th Mc[ | Dermot | t Elem  | entary | SD42                                                                                                    |
|-------|----------------------------------------------|----------------------------------------------|-------------|----------------------------------------------|-----|--------|--------|---------|--------|----------------------------------------------------------------------------------------------------|
| потпе | TOOTTI                                       | LIST W                                       | illi Gi     | iu                                           |     |        | 3      | 1/01/20 | 20 10. | 27 AM                                                                                                    |
|       | ST                                           |                                              | eer Ed      | lish                                         | £   |        | ence   | S. St.  |        |                                                                                                    |
| Grade | A P                                          | Art                                          | Cal         | Ë                                            | Ma  | 뮙      | Sci    | Soc     |        |                                                                                                    |
| 03    |                                              |                                              |             |                                              |     |        |        |         |        |                                                                                                    |
| 03    |                                              |                                              |             |                                              |     |        |        |         |        |                                                                                                    |
| 03    |                                              |                                              |             |                                              |     |        |        |         |        |                                                                                                    |
| 03    |                                              |                                              |             |                                              |     |        |        |         |        |                                                                                                    |
| 03    |                                              |                                              |             |                                              |     |        |        |         |        |                                                                                                    |
| 03    |                                              |                                              |             |                                              |     |        |        |         |        |                                                                                                    |
| 03    |                                              |                                              |             |                                              |     |        |        |         |        |                                                                                                    |
| 03    |                                              |                                              |             |                                              |     |        |        |         |        |                                                                                                    |
| 03    |                                              |                                              |             |                                              |     |        |        |         |        |                                                                                                    |
| 03    |                                              |                                              |             |                                              |     |        |        |         |        |                                                                                                    |
| 03    |                                              |                                              |             |                                              |     |        |        |         |        |                                                                                                    |
| 03    |                                              |                                              |             |                                              |     |        |        |         |        |                                                                                                    |
| 04    |                                              |                                              |             |                                              |     |        |        |         |        |                                                                                                    |
| 04    |                                              |                                              |             |                                              |     |        |        |         |        |                                                                                                    |
| 04    |                                              |                                              |             |                                              |     |        |        |         |        |                                                                                                    |
| 04    |                                              |                                              |             |                                              |     |        |        |         |        |                                                                                                    |
| 04    |                                              |                                              |             |                                              |     |        |        |         |        |                                                                                                    |
| 04    |                                              |                                              |             |                                              |     |        |        |         |        |                                                                                                    |
| 04    |                                              |                                              |             |                                              |     |        |        |         |        |                                                                                                    |
| 04    |                                              |                                              |             |                                              |     |        |        |         |        |                                                                                                    |
| 04    |                                              |                                              |             |                                              |     |        |        |         |        |                                                                                                    |
| 04    |                                              |                                              |             |                                              |     |        |        |         |        |                                                                                                    |
|       | Grade 03 03 03 03 03 03 03 03 03 03 03 03 03 | Grade   O3   O3   O3   O3   O3   O3   O3   O | Squade   O4 | Grade   PO   PO   PO   PO   PO   PO   PO   P | 03  | Grade  | Grade  | Grade   | Grade  | STATE   STATE   STAT |

This report gives you the opportunity to have a paper copy with student's assessment for each subject and, once you have manually added the assessment to each student, the ability to easily report by subject area in MyEdBC by now entering down the columns.

| BC Homeroom List with Grid  Edith McDermott Elementary 31/01/2020 10. |       |      |      |           |         |      |     |         |      |  |  |  |
|-----------------------------------------------------------------------|-------|------|------|-----------|---------|------|-----|---------|------|--|--|--|
| 18                                                                    |       | ADST |      | Career Ed | English | £    |     | Science | ₩.;  |  |  |  |
| 0                                                                     | Grade | A    | Art  | ပိ        | Ë       | Math | PE  | Sci     | Soc. |  |  |  |
| endan                                                                 | 03    | PRF  | DEV  | PRF       | EM6     | DEV  | PRF | DEV     | EXT  |  |  |  |
| an                                                                    | 03    | DEV  | DEV  | PRF       | PRF     | EM6  | PRF | PM6     | PRF  |  |  |  |
| vura                                                                  | 03    | EXT  | EXT  | EX7       | EX7     | PRF  | EXT | PRF     | PRF  |  |  |  |
| (aia                                                                  | 03    | DEV  | DEU  | DEV       | DEV     | EM6  | PRF | BW6     | EM6  |  |  |  |
|                                                                       | 03    | PRF  | PRF  | PRF       | PRF     | PRF  | PRF | PRF     | _    |  |  |  |
| abrina                                                                | 03    | FVT  | PRF  | FYT       | EXT     | DRE  | DEV |         | EXT  |  |  |  |
| mond                                                                  | 03    | EM6  | EM6  | MAI       |         |      |     |         | DEV  |  |  |  |
| Kaden                                                                 | 03    | PRE  | PRIF | -         | PRT     | EXT  | ^ - | EXT     |      |  |  |  |
| elia                                                                  | 03    | FVT  | PRF  | PRF       | EXT     | DRF  | RRE |         | -    |  |  |  |
| ıh                                                                    | 03    | PRF  | PRF  |           | PRF     |      |     | -       | PRF  |  |  |  |
| ony                                                                   | 03    | NAV  | Dev  | NEV       | DEV     | DEV  | -   | DEV     | -    |  |  |  |
| izmyne                                                                | 03    | PRF  | TXI  | EXT       | EXT     | EX7  | PRF |         | -    |  |  |  |
|                                                                       |       | -    |      |           |         |      |     | -       |      |  |  |  |

#### Sample Report Card:

November 7, 2022 Keturah Griebler (DIV.03)

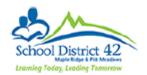

Communicating Student Learning 2022-2023

#### Keturah Griebler

PEN: 147773600 Current Grade 07 Kyungin Viziashenden Albion Elementary SD42 2803 East 37th Street St Clilliwack, BC V2Z 1L3 604-817-1118

APPLIED DESIGN SKILLS AND TECHNOLOGIES 6 PROFICIENT Kyungin Viziashenden https://curriculum.gov.bc.ca/curriculum/adst/6 This student is amazing. Final: PROFICIENT ARTS EDUCATION 6 PROFICIENT Kyungin Viziashenden https://curriculum.gov.bc.ca/curriculum/arts-education/6 asdfasdf Final: PROFICIENT **CAREER EDUCATION 6** PROFICIENT Kyungin Viziashenden https://curriculum.gov.bc.ca/curriculum/career-education/6 asdfasdfdas Final: PROFICIENT **ENGLISH LANGUAGE ARTS 6** PROFICIENT Kyungin Viziashenden https://curriculum.gov.bc.ca/curriculum/english-language-arts/6 This is a great report card. Final: PROFICIENT FRENCH 6 PROFICIENT Kyungin Viziashenden https://curriculum.gov.bc.ca/fr/curriculum/core-french/6 asdfasdfsd Final: PROFICIENT MATHEMATICS 6 PROFICIENT Kyungin Viziashenden https://curriculum.gov.bc.ca/curriculum/mathematics/6 Final: PROFICIENT

Page 1 of 2

November 7, 2022 Keturah Griebler (DIV.03)

### PHYSICAL AND HEALTH EDUCATION 6

PROFICIENT

Kyungin Viziashenden

https://curriculum.gov.bc.ca/curriculum/physical-health-education/6

asdfasdf

Final: PROFICIENT

SCIENCE 6 PROFICIENT

Kyungin Viziashenden

https://curriculum.gov.bc.ca/curriculum/science/6

asdfasd

Final: PROFICIENT

SOCIAL STUDIES 6 PROFICIENT

Kyungin Viziashenden

https://curriculum.gov.bc.ca/curriculum/social-studies/6

asdfasdf

Final: PROFICIENT

| ATTENDANCE RECORD FOR 2023 |     |     |     |     |     |     |     |     |     |     |     |     |       |
|----------------------------|-----|-----|-----|-----|-----|-----|-----|-----|-----|-----|-----|-----|-------|
|                            | Sep | Oct | Nov | Dec | Jan | Feb | Mar | Apr | May | Jun | Jul | Aug | Total |
| ABSENT                     | 8.5 | 0   | 0   | 0   | 0   | 0   | 0   | 0   | 0   | 0   | 0   | 0   | 8.5   |
| LATE                       | 0   | 0   | 0   | 0   | 0   | 0   | 0   | 0   | 0   | 0   | 0   | 0   | 0     |

Page 2 of 2